# CSE443 Compilers

Dr. Carl Alphonce alphonce@buffalo.edu 343 Davis Hall

Phases of a compiler

Intermediate Representation (IR): specification and generation

Figure 1.6, page 5 of text

© 2020 Carl Alphonce - Reproduction of this material is prohibited without the author's consent

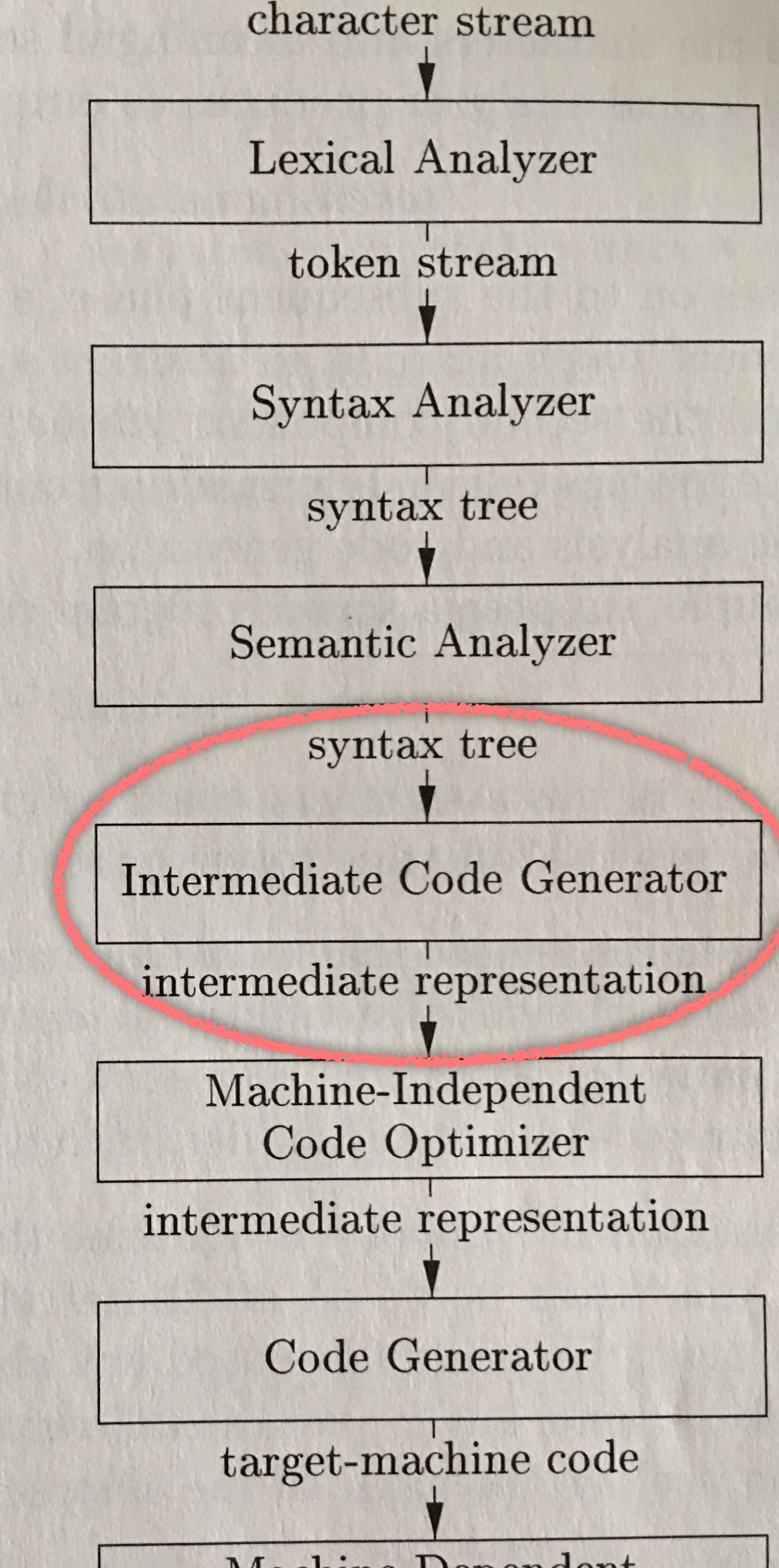

Machine-Dependent Code Optimizer

target-machine code

## backpatching if

#### 6.7.3 Backpatching Flow-of-Control statements

 $S \rightarrow if (B)$  M1 S1 N else M2 S2

backpatch(B.truelist, M1.instr) backpatch(B.falselist, M2.instr) temp = merge(S1.nextlist, N.nextlist) S.nextlist = merge(temp, S2.nextlist)  $M \rightarrow \varepsilon$  M.instr = nextinstr  $N \rightarrow \varepsilon$  N.nextlist = makelist(nextinstr) gen('goto \_')

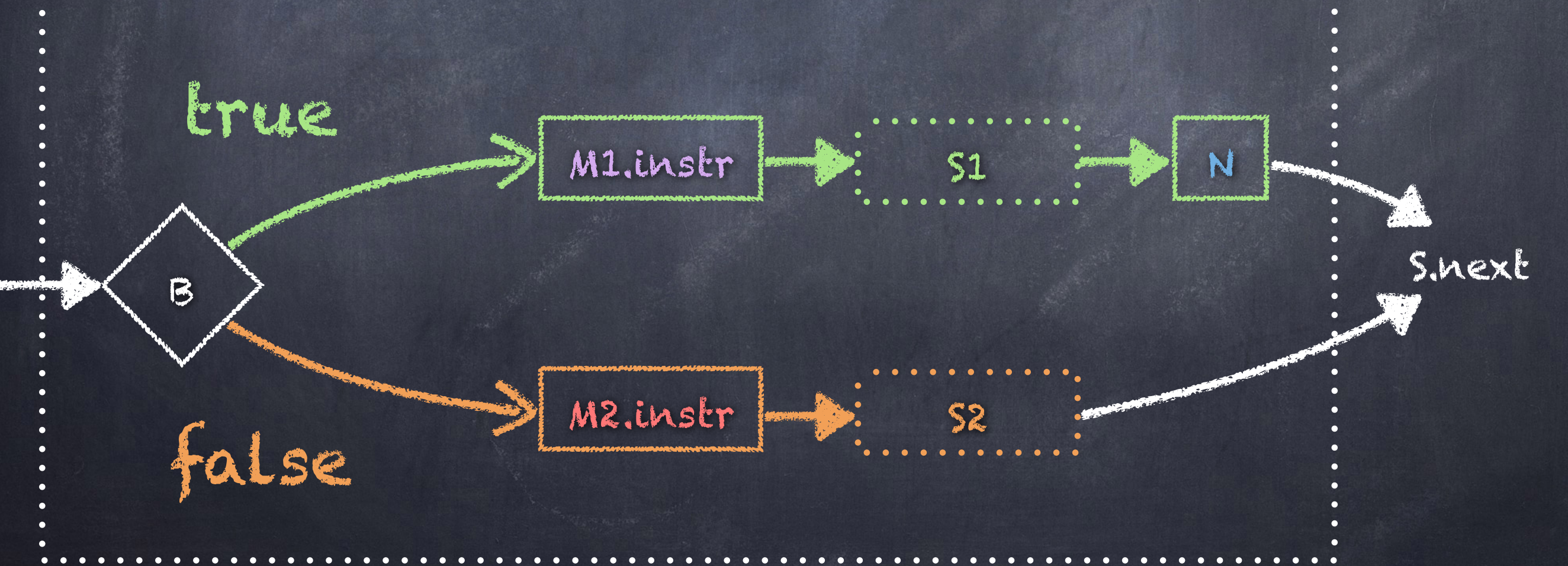

### Example 6.24 - extended if  $(x < 100 || x > 200$   $\delta\delta x := y$  S1 else S2

Let's extend the Boolean expression example from part 1 by embedding that expression into an if-then-else statement (using the textbook syntax, not alpha syntax).

#### Example 6.24 - extended if (x < 100 || x > 200 && x != y) S1 else S2

100: if  $x < 100$  goto 101: goto 102 102: if x > 200 goto 104 103: goto \_\_\_  $104:$  if  $x := y$  goto 105: goto \_\_\_

 $truelist = {100,104}$  $falselist = {103,105}$ 

#### Let's remember where we left off…

#### Example 6.24 - extended if (x < 100 || x > 200 && x != y) S1 else S2

100: if  $x < 100$  goto 101: goto 102 102: if x > 200 goto 104 103: goto \_\_\_ 104: if  $x := y$  goto  $\_\_$ 105: goto \_\_\_ 106: instruction for S1 107: instruction for S1 108: instruction for S1 109: instruction for S1 110: instruction for S1 111: goto \_\_\_ 112: instruction for S2 113: instruction for S2 114: instruction for S2

 $truelist = {100,104}$  $falselisk = {103,105}$ 

In the example above we have not spelled out what S1 and S2 are.

Let's assume S1 requires 5 instructions and S2 requires 3 instructions.

#### Example 6.24 - extended if (x < 100 || x > 200 && x != y) S1 else S2

100: if x < 100 goto 106 101: goto 102 102: if x > 200 goto 104 103: goto 112 104: if x != y goto 106 105: goto 112 106: instruction for S1 107: instruction for S1 108: instruction for S1 109: instruction for S1 110: instruction for S1 111: goto \_\_\_ 112: instruction for S2 113: instruction for S2 114: instruction for S2 115:

 $truelist = {100,104}$  $falselist = {103,105}$  $nextlist = \{111\}$ 

Embedded in the context of this ifthen-else statement we can backpatch truelist and falselist from the Boolean expression, and we introduce nextlist.

### backpatching while

#### 6.7.3 Backpatching Flow-of-Control statements

The end-of-rule actions for a while statement are shown B.false = S.next() on the next slide.

> S.code = label(begin) || B.code || B.code || label(begin) || B.code || label(begin) || B.code || label(begin)<br>|-<br>| B.true) || B.true) || B.code || label(begin) || label(begin) || label(begin) || label(begin) || label(begin Exercise:

|| S1.code || S1.code || general begin || general begin || general begin || general begin || general begin ||<br>|-<br>| S1.code || general begin || general begin || general begin || general begin || general begin || general beg Extend example 6.24 as a while statement where the body $\parallel$ of the while requires 5 instructions.

S -> while M1 while  $(x < 100 || x > 200$  &&  $x := y)$  S1

Show how backpatching works in the instruction array.

#### 6.7.3 Backpatching Flow-of-Control statements

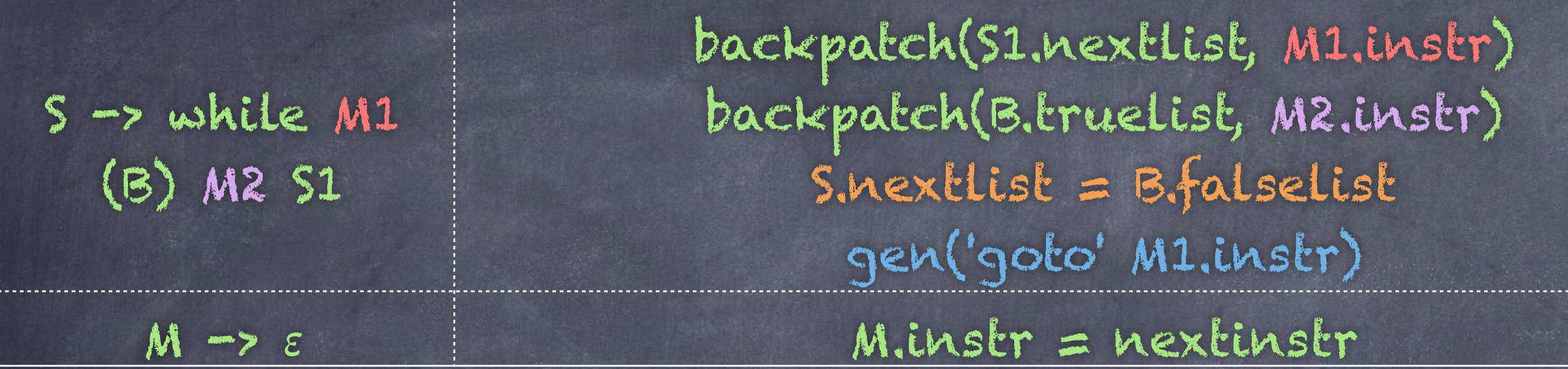

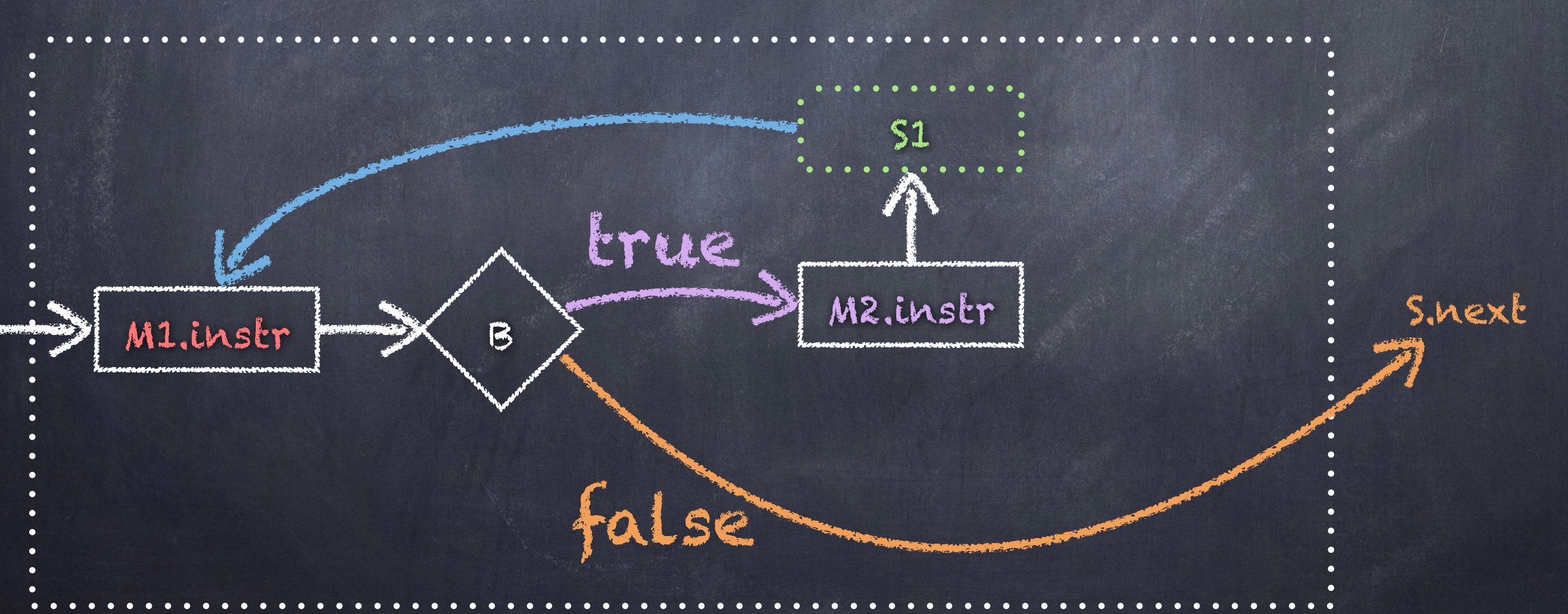